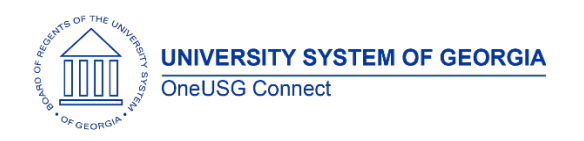

The purpose of these Release Notes is to inform OneUSG Connect technical staff and functional users of the scheduled 4.00 release of University System of Georgia (USG) functional application enhancements.

OneUSG Connect **Release 4.00** is currently scheduled **during the first scheduled Blackout period**.

The Blackout period is from Friday December 7, at 5 p.m. until Thursday December 13, at 7 a.m. During this time, OneUSG Connect (HPROD) will not be available. OneUSG Connect- Careers Applicant Portal will be down from Friday December 7, at 5 p.m. until Monday, December 10, at 7 a.m. KABA Time Clocks and OneUSG Connect - Benefits will be available for use.

# **Release HREL 4.00**

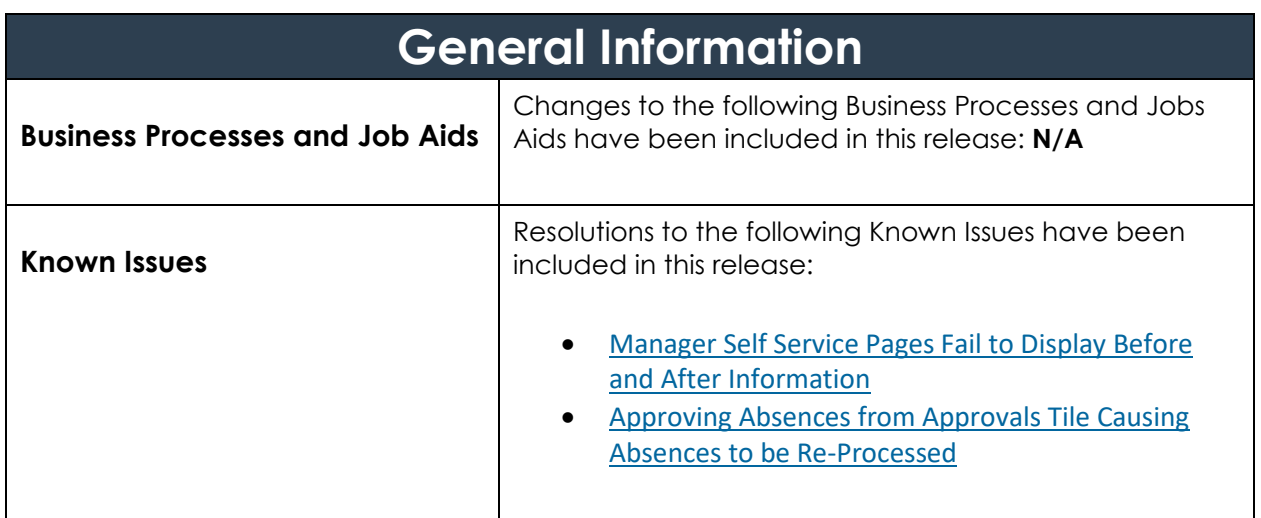

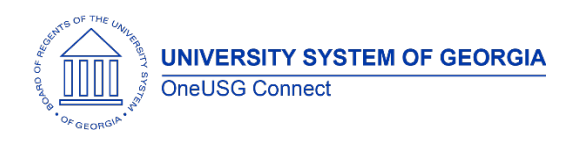

### **OneUSG Connect** Release Notes

## **Benefits Administration (BN)**

## **Modifications to Existing Processes**

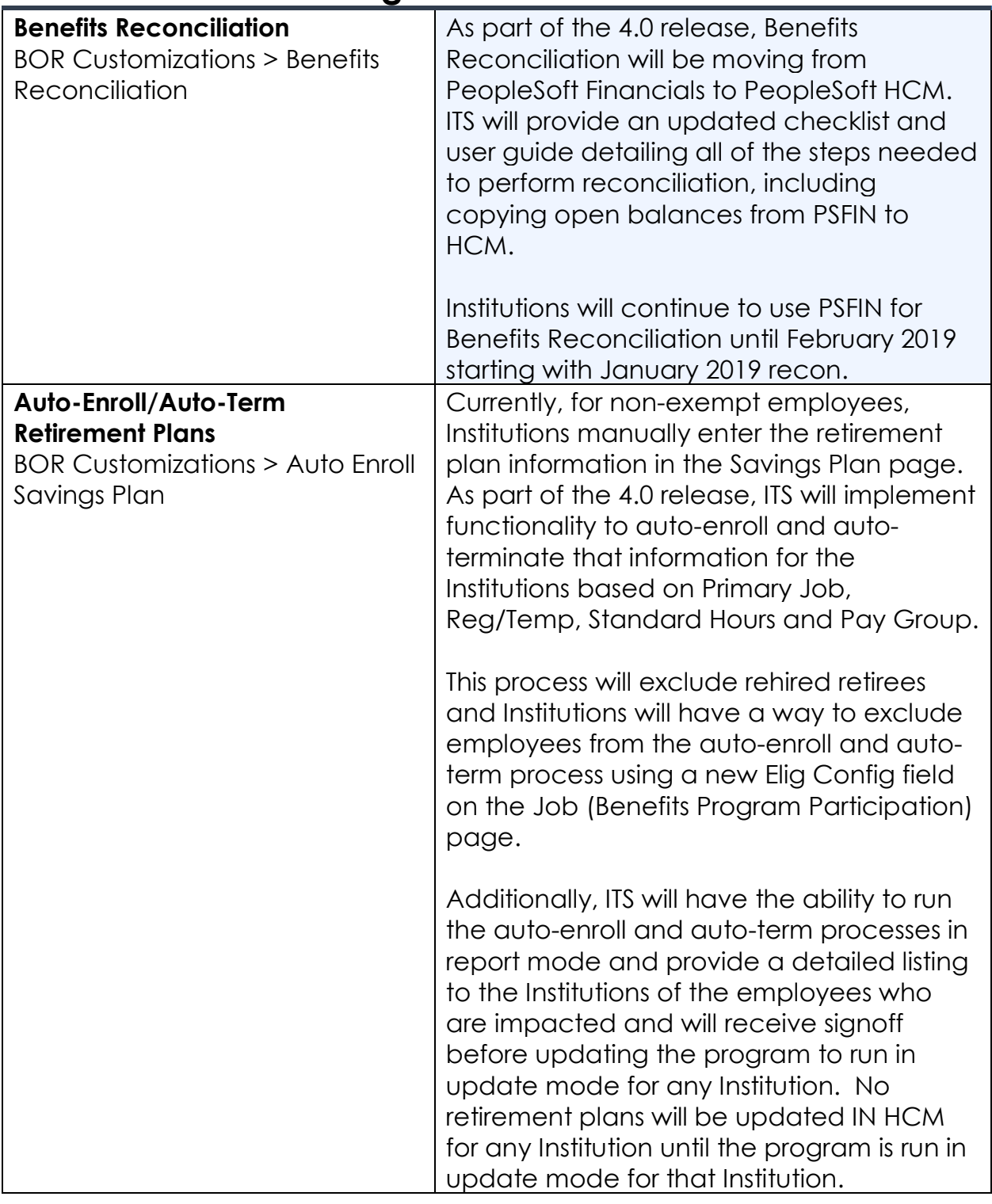

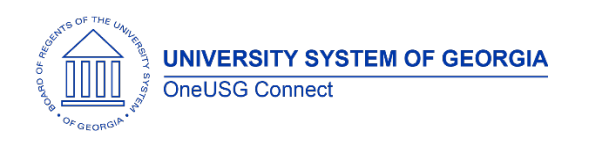

### **OneUSG Connect** Release Notes

## **Common Remitter (CR)**

## **Modifications to Existing Processes**

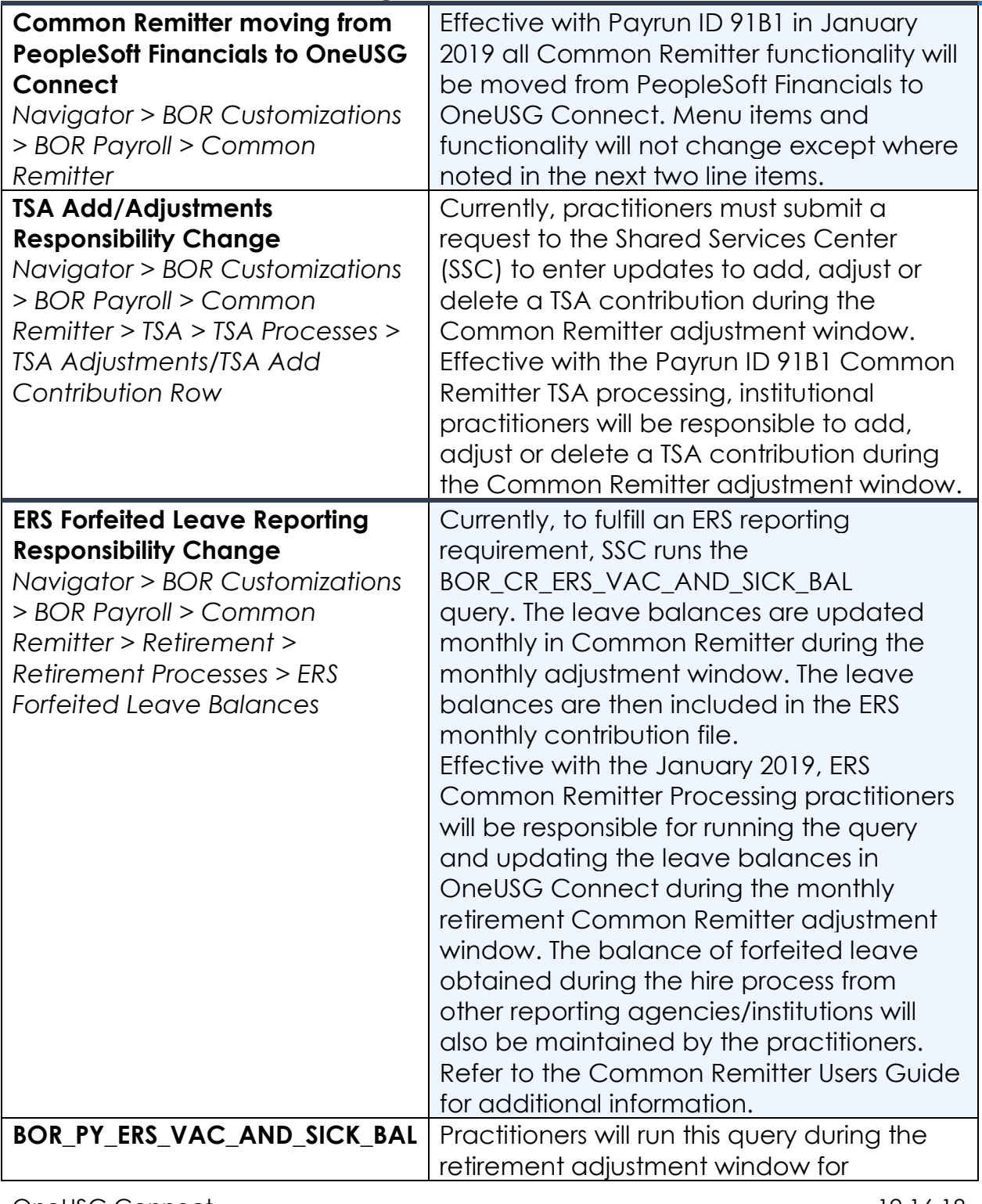

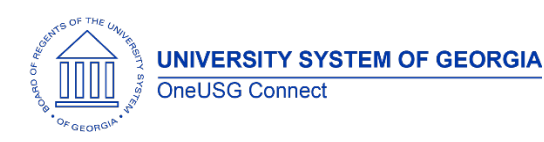

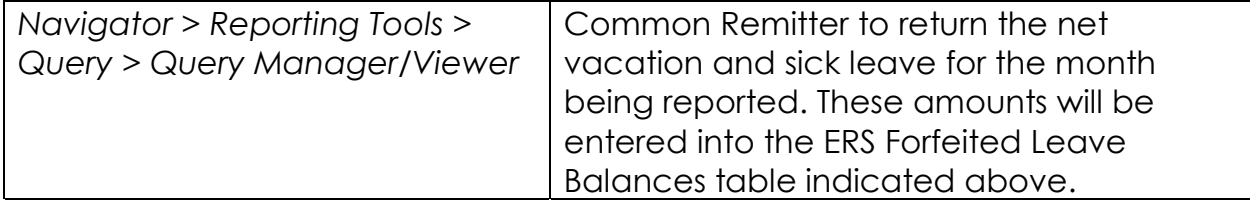

## **Commitment Accounting (CA)**

#### **Modifications to Existing Processes**

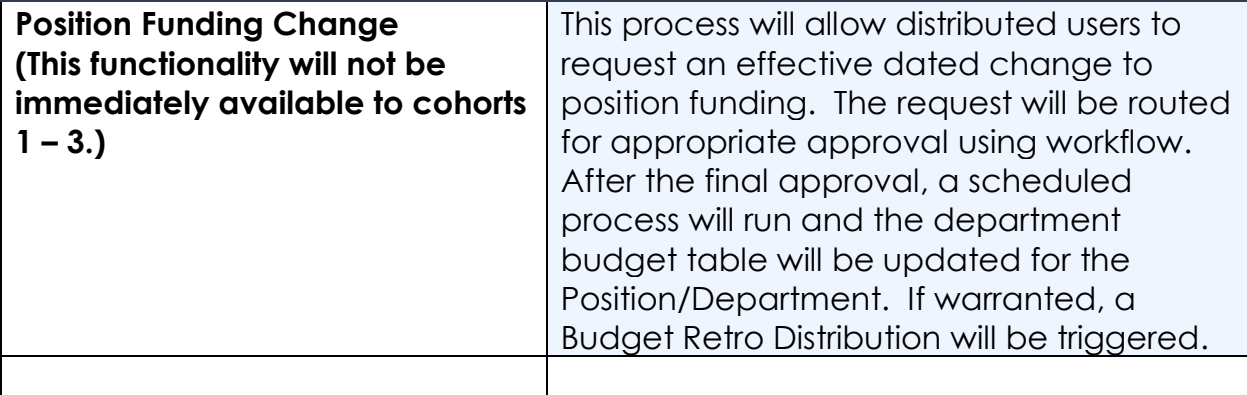

## **Page Changes**

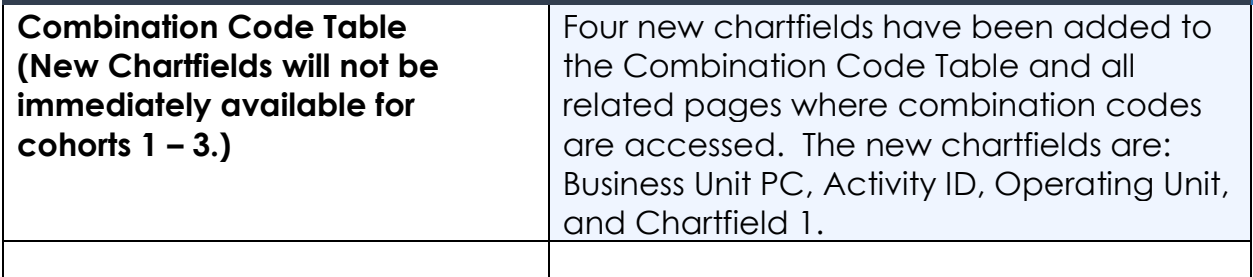

## **Faculty Events (MFE)**

#### **Page Changes**

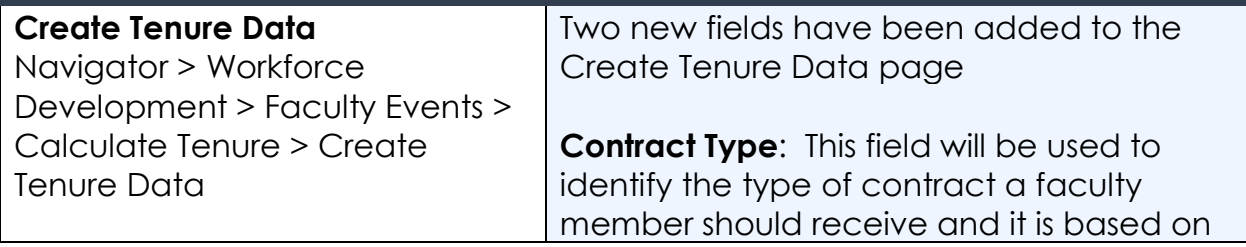

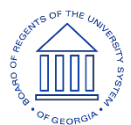

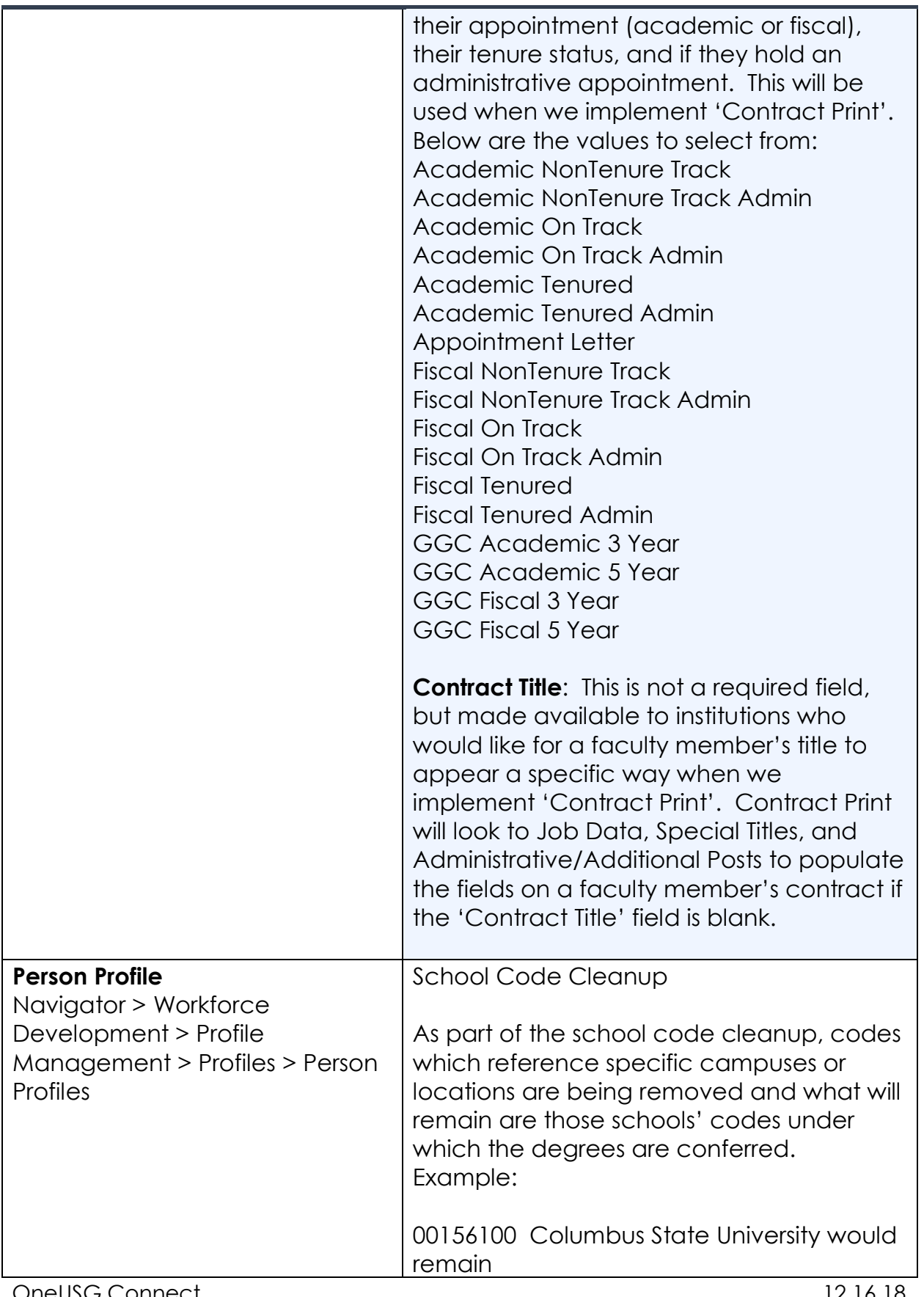

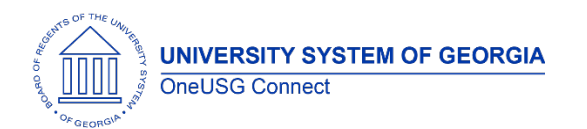

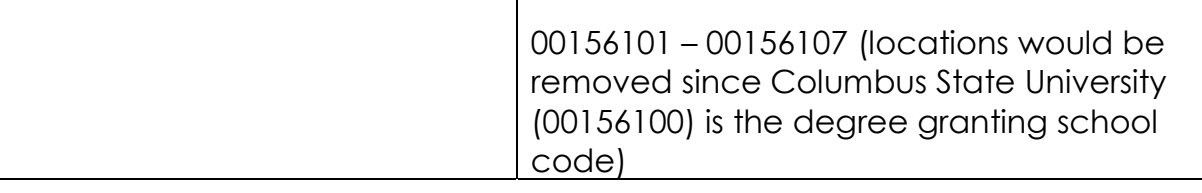

#### **Human Resources (HR)**

#### **Reports/Queries**

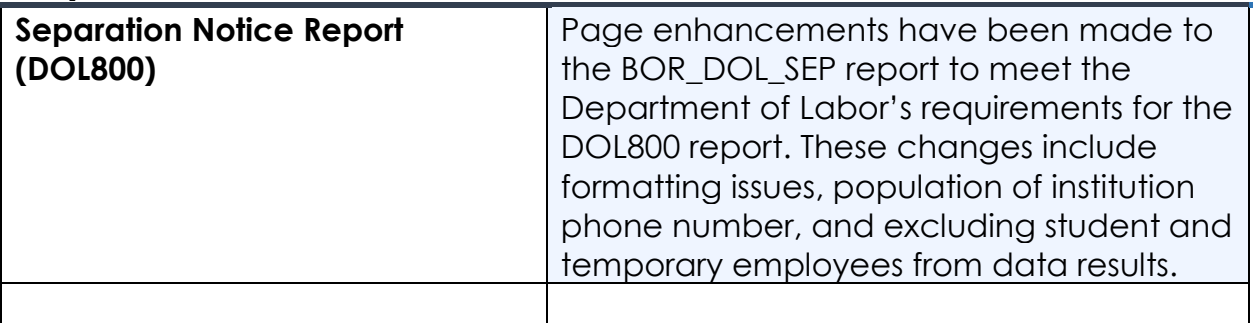

#### **Payroll (PY)**

#### **Page Changes**

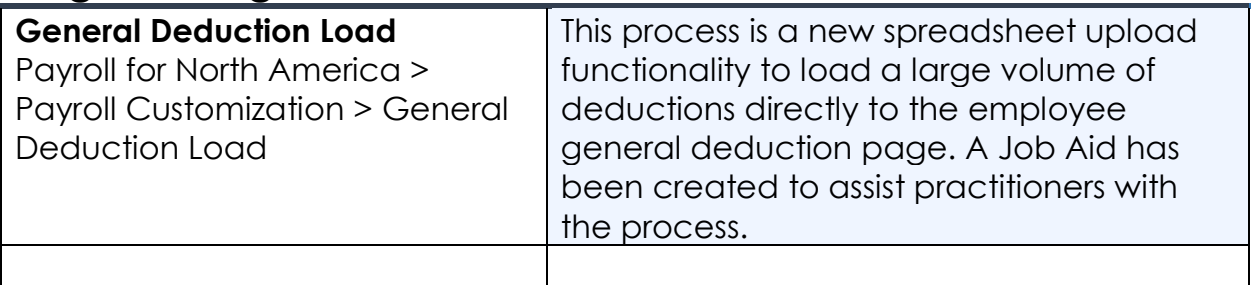

## **Self Service (MSS/ESS)**

#### **Modifications to Existing Processes**

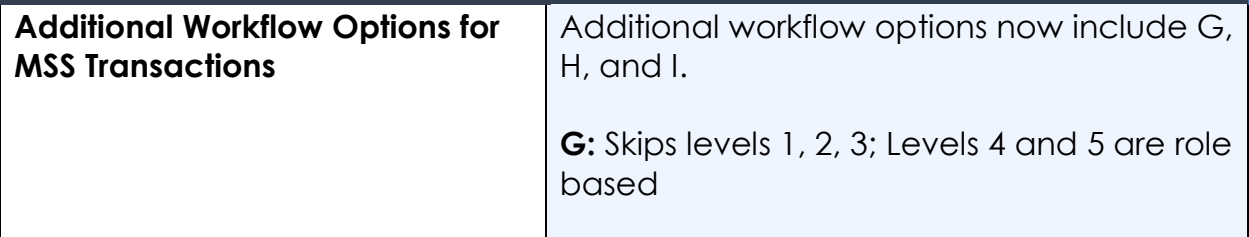

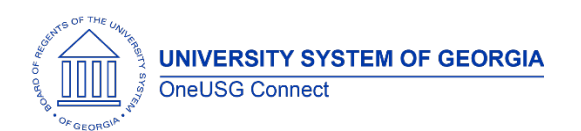

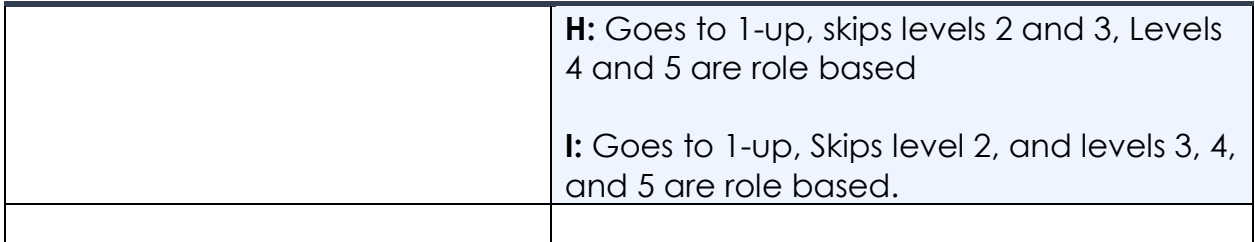

## **Page Changes**

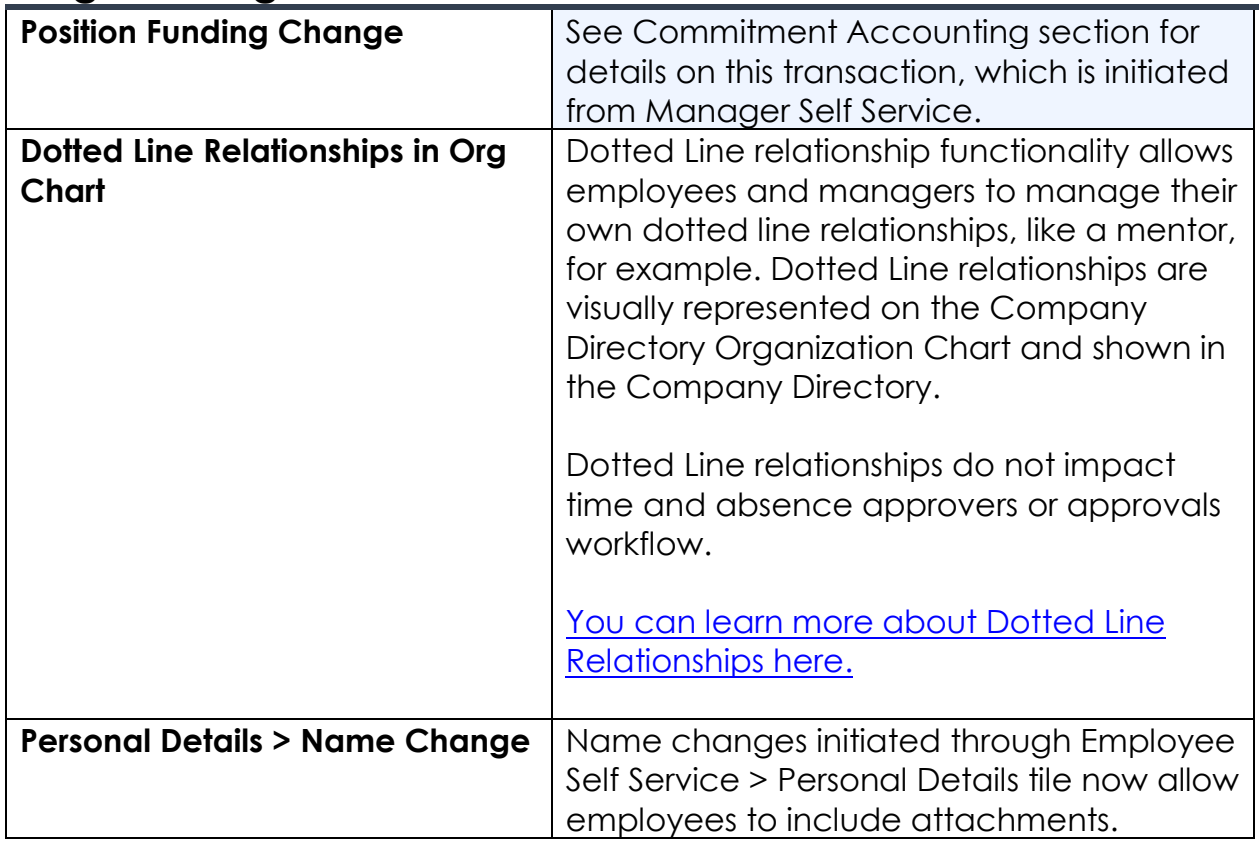

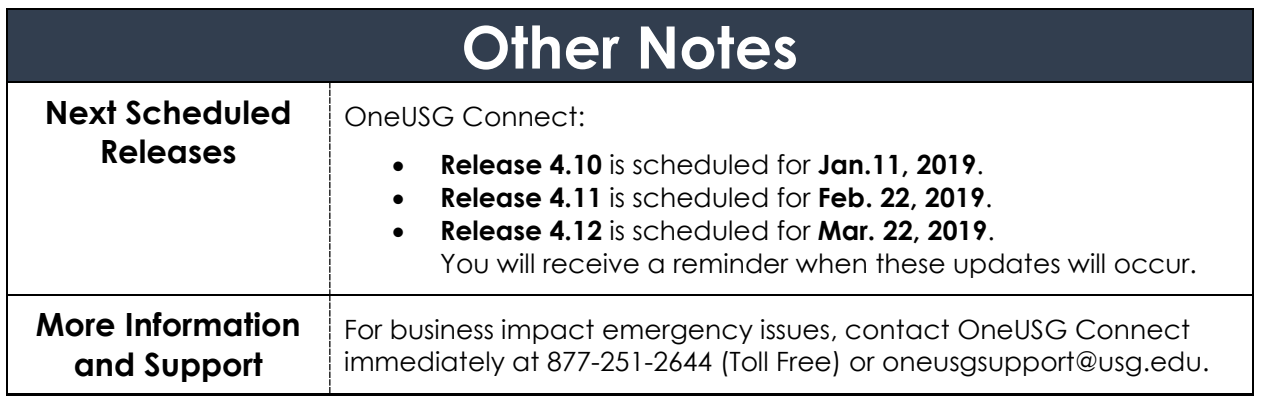